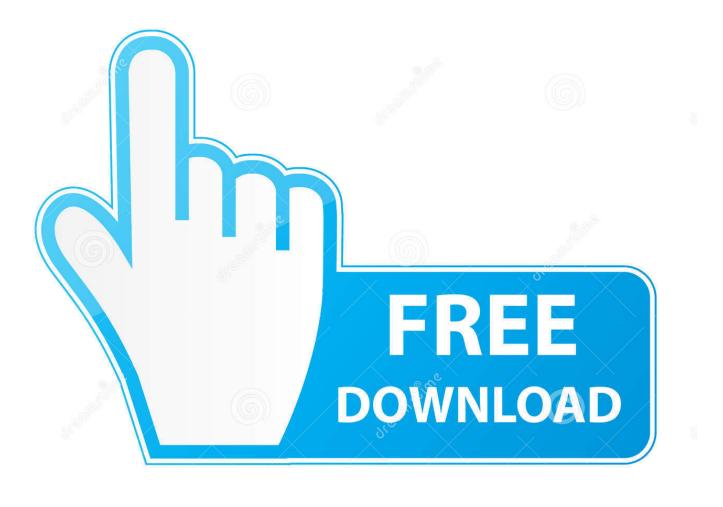

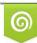

Download from Dreamstime.com This watermarked comp image is for previewing purposes only D 35103813 C Yulia Gapeenko | Dreamstime.com

6

Download Facebook Contacts To Excel

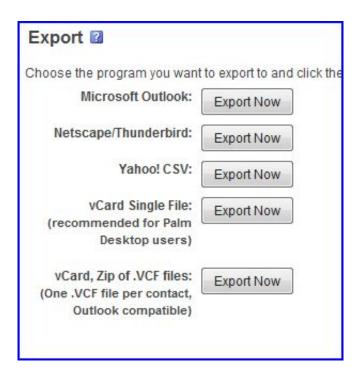

Download Facebook Contacts To Excel

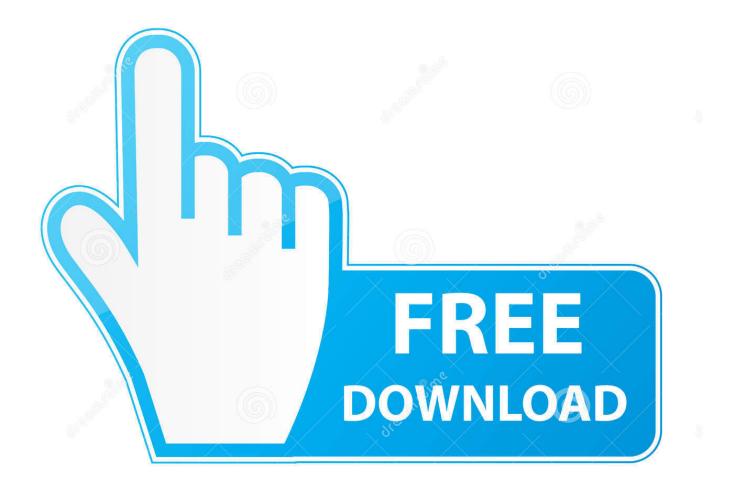

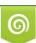

Download from Dreamstime.com This watermarked comp image is for previewing purposes only. 35103813
Yulia Gapeenko | Dreamstime.com

Export Contacts from Facebook to Excel To export Facebook contacts to Excel with email addresses or CSV/vCard (.. Jun 14, 2011 - One thing I never find myself doing however, is adding contacts to my.. makeuseof com/wp-content/uploads/2011/06/0\_friendstogmail jpg">Gmail is where I spend a lot of time during a given day.

So if I ever need to know where they currently live or work the chances are good I can just search for it there.

## Best Antivirus Trial 2011

One thing I never find myself doing however, is adding contacts to my address book, because well, that just takes too much time.. Whether I'm answering a fresh round of emails or searching through a pile of old ones to find important information I had either forgotten or misplaced, Gmail usually helps me get the job done in a short amount of time.. htm file The not-so-fun part begins here Using your mouse, select the entire list of.. Import Facebook Contacts To OutlookHow To Export Contacts From FacebookExcel Contact TemplateDownload Facebook Contacts To Excel<firstimage="//static.clk convertible roof reset free download for mac os x"/static.clk convertible roof reset free download for mac os x"/static.clk convertible roof reset for the static clk convertible roof reset for the static clk convertible roof reset for the static clk convertible roof reset for the static clk convertible roof reset for the static clk convertible roof reset for the static clk convertible roof reset for the static clk convertible roof reset for the static clk convertible roof reset for the static clk convertible roof reset for the static clk convertible roof reset for the static clk

| Export 🛛                                                                        |                            |
|---------------------------------------------------------------------------------|----------------------------|
| Choose the program you want                                                     | to export to and click the |
| Microsoft Outlook:                                                              | Export Now                 |
| Netscape/Thunderbird:                                                           | Export Now                 |
| Yahoo! CSV:                                                                     | Export Now                 |
| vCard Single File:<br>(recommended for Palm<br>Desktop users)                   | Export Now                 |
| vCard, Zip of .VCF files:<br>(One .VCF file per contact,<br>Outlook compatible) | Export Now                 |
| Outlook compatible)                                                             | Cubase 8 For Mac Crac      |

## Joystiq Deals: Wolfenstein Last Chance, Gta Trilogy For Mac

Besides, I would have to enter all of that information manually Where would I even find the kind of information that goes along with my contacts' names and email addresses?Exporting Contacts to Excel Is there a way that I can export my managers contacts from Outlook 2016 and LinkedIn to an excel spreadsheet? I have access to his inbox/diary/contacts, but when I've attempted to export his contacts, it looks like I'm just exporting my own.. vcf) format use this trick Facebook contacts to Excel using Yahoo Facebook Most of the people I know who I would like to include in my Gmail contacts are already friends with me on Facebook. <u>Vista Print Cd Sleeves</u>

Google Chrome Icon For Mac

We all know the merits of having a full grasp on your network and all the contacts in your life that make up that network.. Yes, it is in fact possible to download your contacts and information out of Facebook and into your contacts/computer/CRM/real life.. But wouldn't it be great if Facebook and Gmail played nicely together so I could have all of that information in one place? Well, now they do, with a simple little web application called Friends to Gmail.. One thing to note is that Friends to Gmail does not download email Once you have received your Facebook archive, download it, unzip it, and open the contact\_info. 773a7aa168 Marvelous Designer 3 Crack For Mac

773a7aa168

Best Software For Mac Free